INVENTAIRE DU FINANCEMENT DE LA RECHERCHE - Le SID-Recherche permet d'obtenir un portrait du financement de la recherche subventionnée du réseau de l'Université du Québec. Vous pourrez effectuer des requêtes selon plusieurs critères et obtenir des données mises à jour quotidiennement sur la recherche universitaire pour un établissement spécifique ou pour l'ensemble du réseau UQ. Nous vous suggérons une méthode facile mais ce système vous offre une multitude de possibilités d'analyses.

## A partir du site de l'UQO, choisir - **Recherche et création**

- Inventaire du financement Appuyer sur l'onglet : SID recherche Vous êtes maintenant sur le site de l'UQ, choisir **Recherche**
- Appuyer sur informations - Financement de la recherche
- statistiques descriptives vision établissement

**vous êtes maintenant sur la page du SID Recherche**

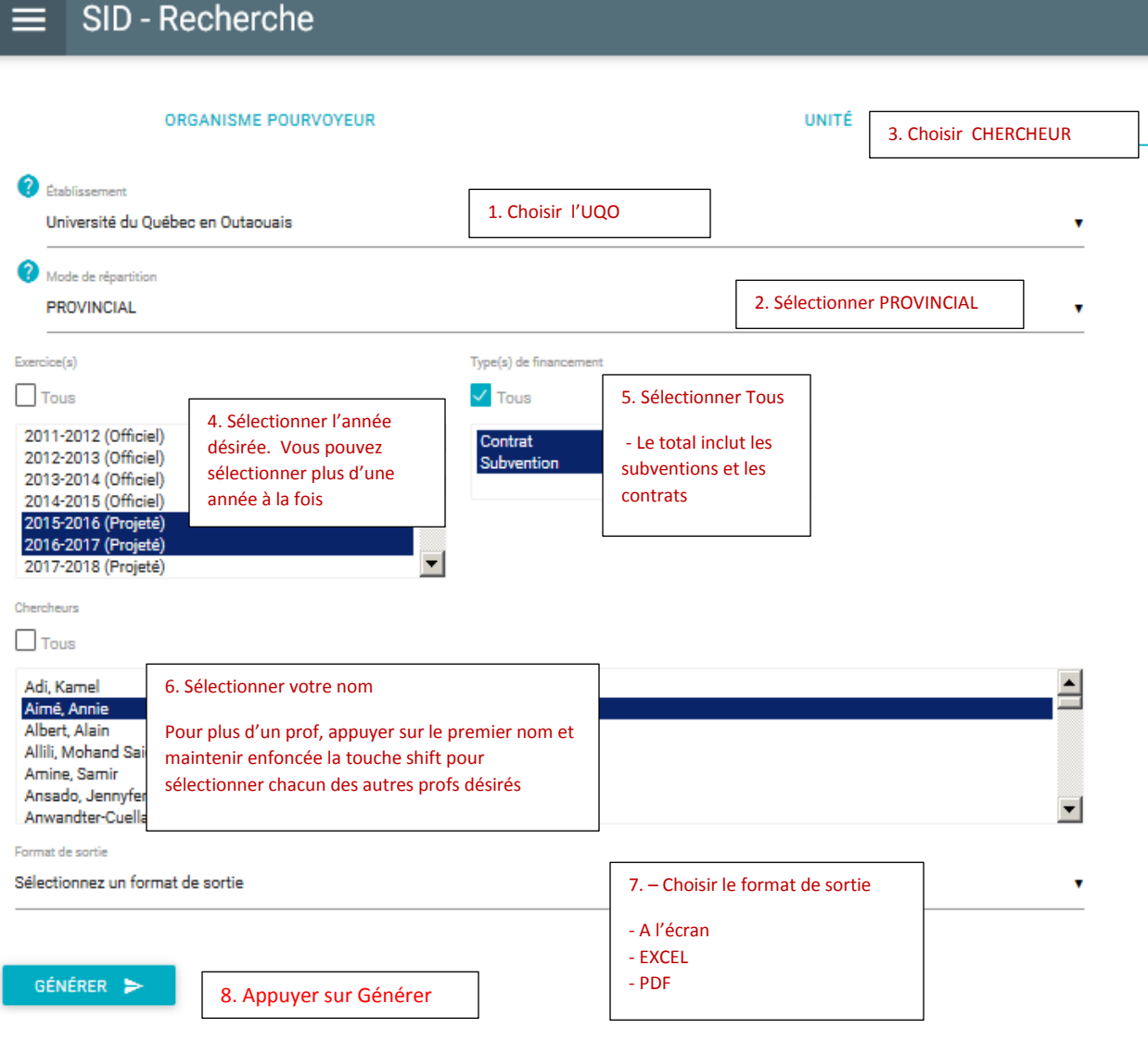

Préparé par le Décanat de la recherche le 26 août 2016